## Estado de Roraima CAMARA MUNICIPAL DE SAO LUIZ DO ANAUA

Resumo da Folha para Empenho por Funcionário Seleção: VEREADORES (1)(Grupo funcional = 1)

Página: 1/1 Data: 19/04/2017

Folha: Mensal - Mês/Ano: 09/2015

Seqüência 1 Lote(s): 1

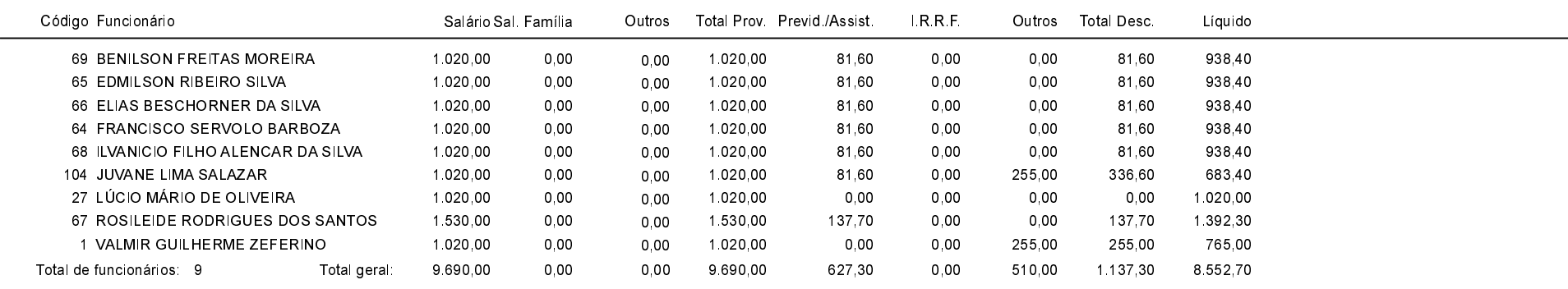